# **QGIS Application - Feature request #13950**

## **Precise guide position in composer**

*2015-12-05 07:43 AM - Paul Kanelli*

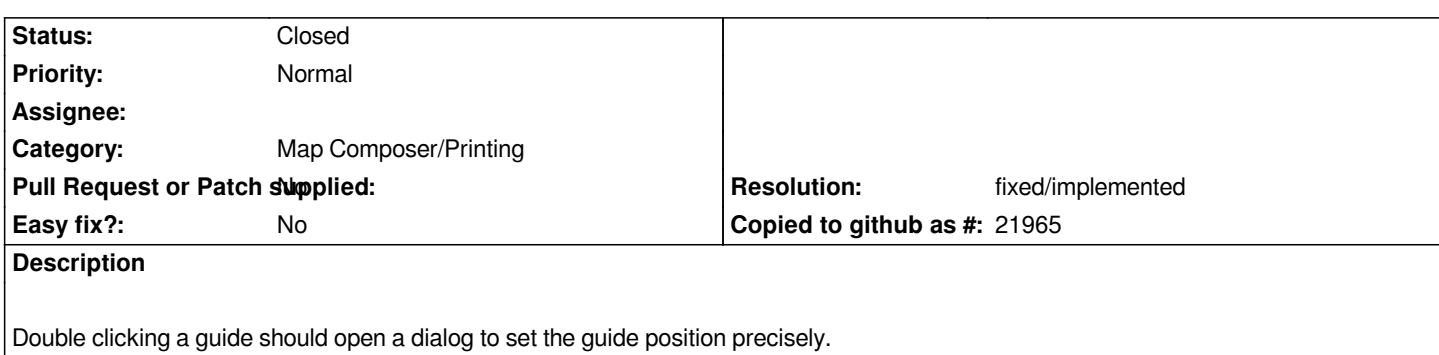

#### **History**

### **#1 - 2016-06-21 12:39 PM - R. R.**

*- File snapline.png added*

*After opening a .qgis file in a text editor (e.g. gedit) guide lines can be set by entering x and y values.*

*https://issues.qgis.org/attachments/10063/snapline.png*

### **#2 - 2017-05-01 12:46 AM - Giovanni Manghi**

*- Easy fix? set to No*

#### **#3 - 2017-12-19 01:24 AM - Nyall Dawson**

*- Resolution set to fixed/implemented*

*- Status changed from Open to Closed*

*Fixed in layouts engine*

#### **Files**

*snapline.png 142 KB 2016-06-21 R. R.*